### Очень понятно

Написано очень доступно и по делу. Везде пошаговые инструкции, под ними фото экрана. Смотришь на фото и делаешь. Очень просто.

#### Отлично для новичков!

Покупал книгу для бабушки, чтобы она мне не звонила каждый раз, как что-то не понимает. Текст книги хороший, даже мастеру хорошо почитать, дабы «освежить» память.

### Самые азы

Большинство самоучителей рассчитано на то, что вы уже более или менее умеете работать на компьютере, но здесь легко и понятно объясняются самые азы и ничего слишком сложного. Я уверена, что любой человек с помощью этой книги научится пользоваться компьютером.

# Сергей Лавров

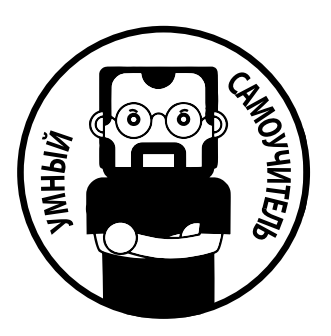

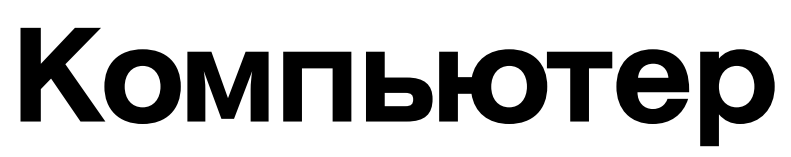

# Умный самоучитель для начинающих

# Просто и понятно

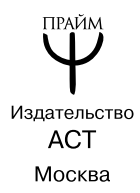

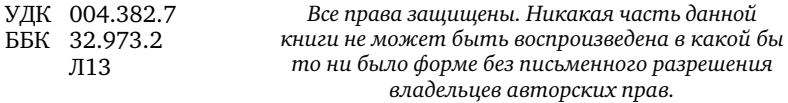

#### **Лавров, Сергей Иванович.**

Л13 Компьютер. Умный самоучитель для начинающих. Просто и понятно / Сергей Лавров. — Москва : Издательство АСТ, 2020. — 384 с. — (Умный самоучитель).

#### ISBN 978-5-17-115965-8

Вы считаете, что освоить компьютер — большая проблема? Это не так! У вас в руках умный самоучитель, который подружит вас с компьютером буквально за 15 минут в день.

Простые и понятные объяснения каждого шага — от включения до работы в программах, множество иллюстраций, отсутствие сложных слов и терминов — все это поможет вам быстро и легко во всем разобраться. Выполняя простые инструкции, вы не запутаетесь и быстро научитесь включать и выключать компьютер, работать в основных программах, бесплатно звонить друзьям по всему миру, смотреть кино и сериалы и делать еще 100 полезных вещей, которые были бы невозможны без компьютера.

Книга написана простым и понятным языком. Она научит любого: от 5 до 105 лет.

Макет подготовлен редакцией

Мы в социальных сетях. Присоединяйтесь! vk.com/prime\_ast www.instagram.com/prime.ast www.facebook.com/praim.ast

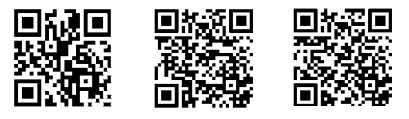

© Лавров С., 2019 © ООО «Издательство АСТ», 2020

ISBN 978-5-17-115965-8

## КРАТКОЕ СОДЕРЖАНИЕ

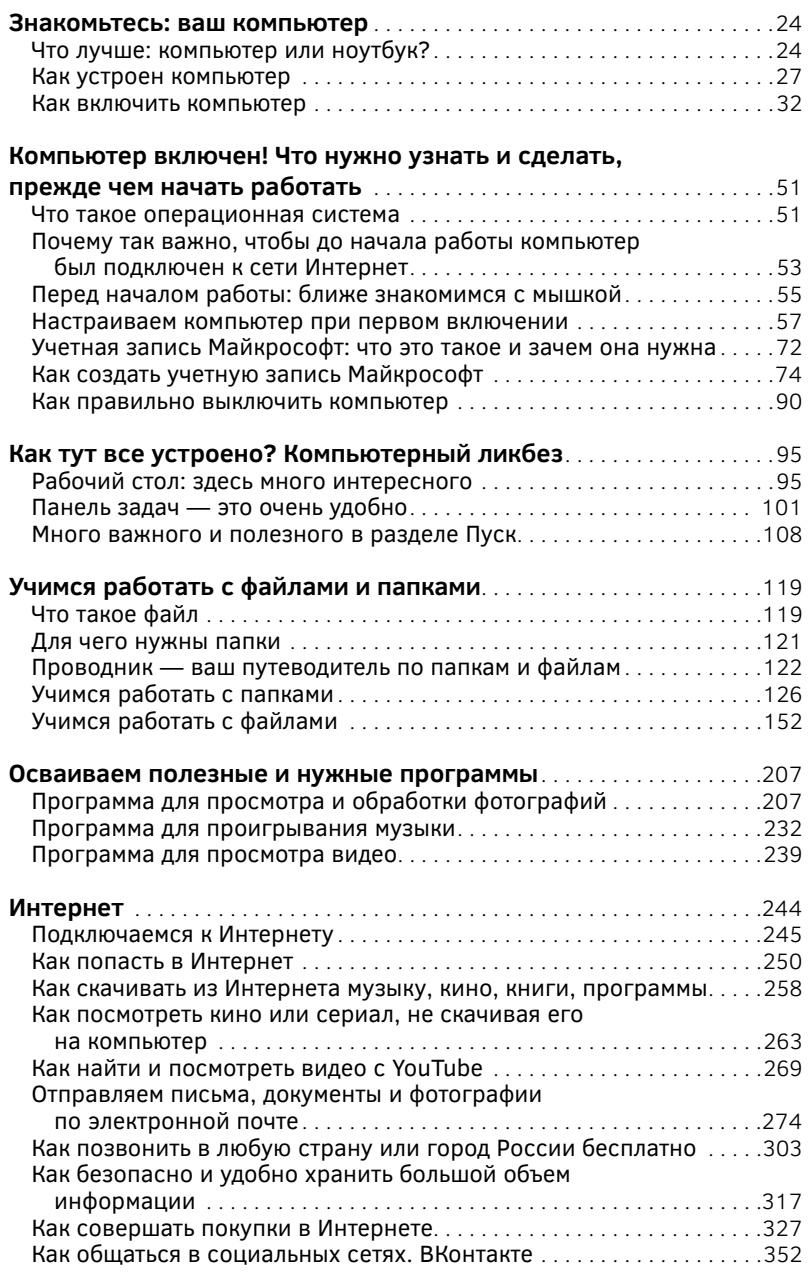

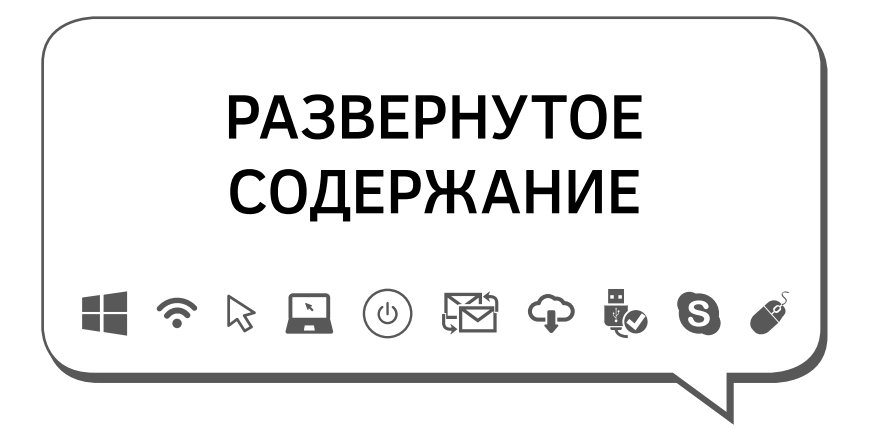

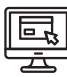

## **ПЕТП** ЗНАКОМЬТЕСЬ:

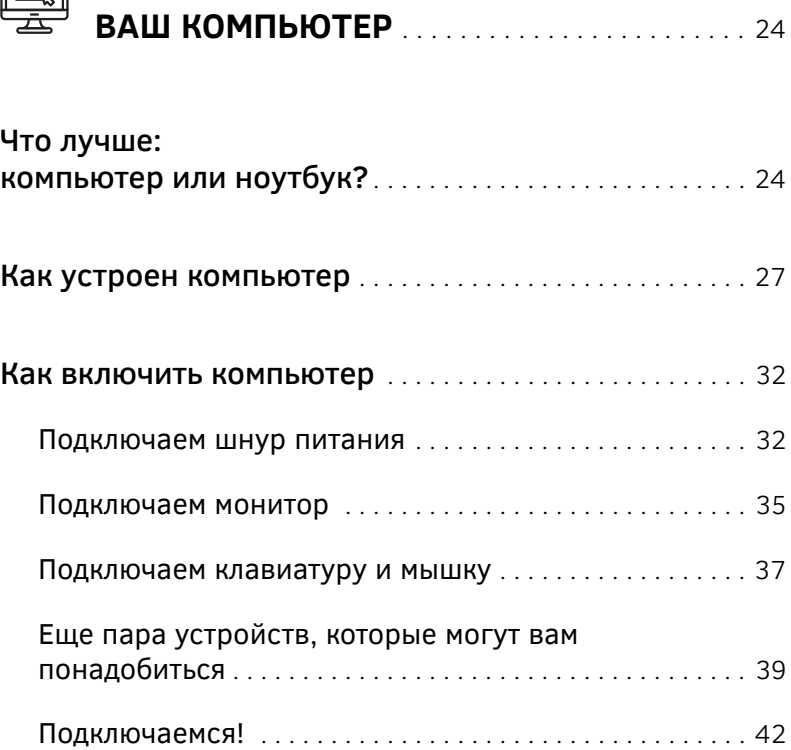

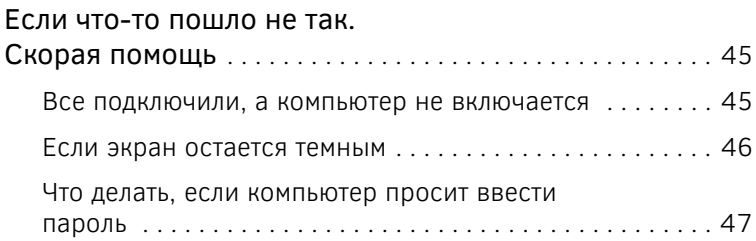

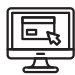

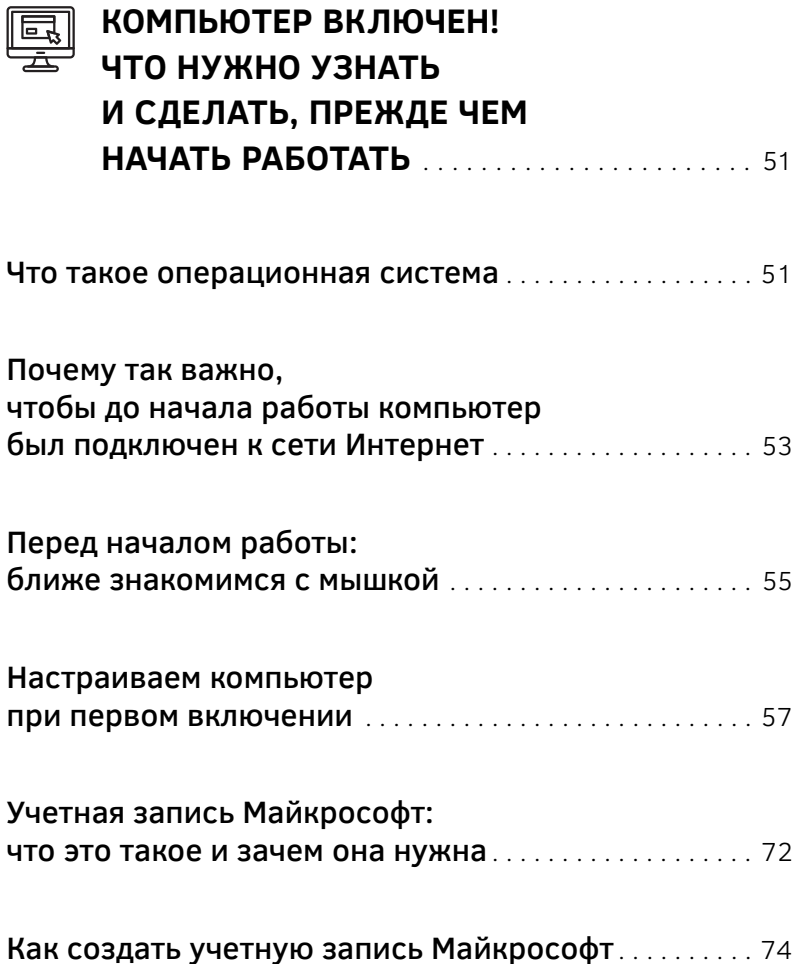

 $\overline{7}$ 

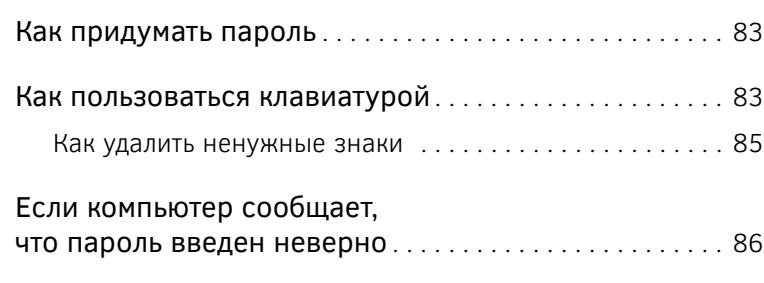

Как правильно выключить компьютер . . . . . . . . . . . . . 90

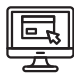

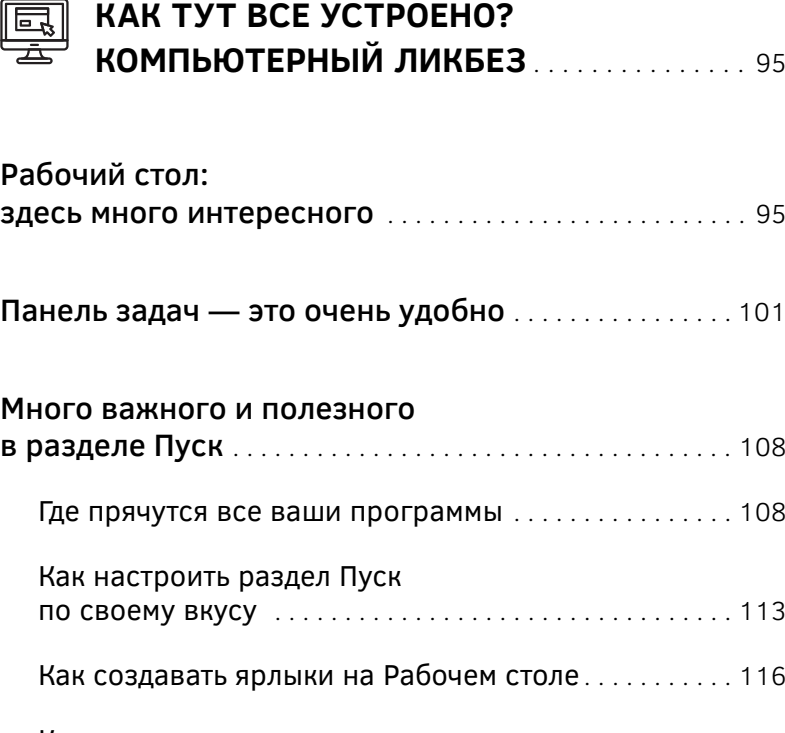

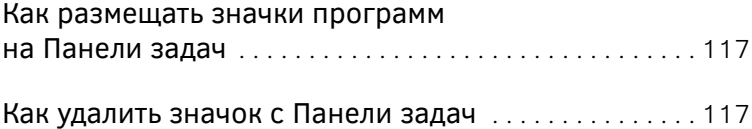

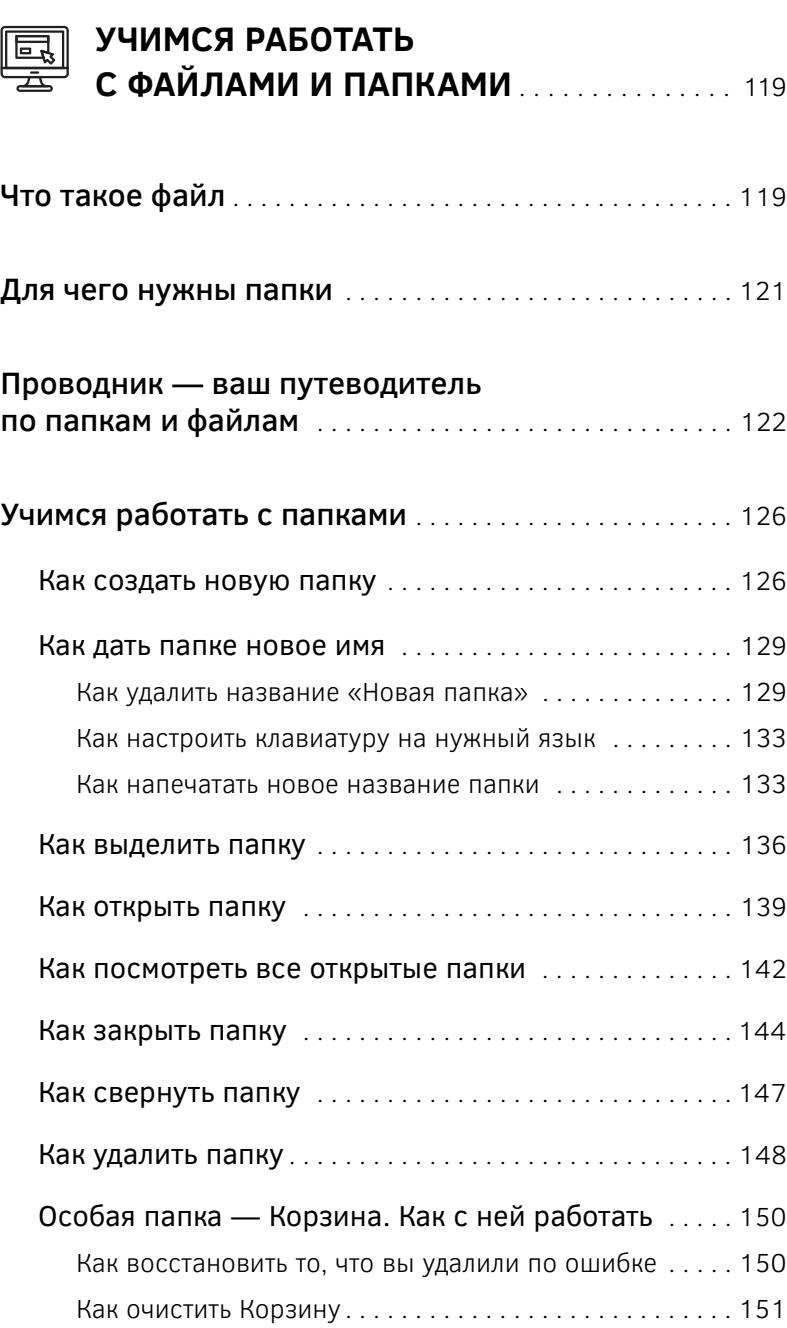

9

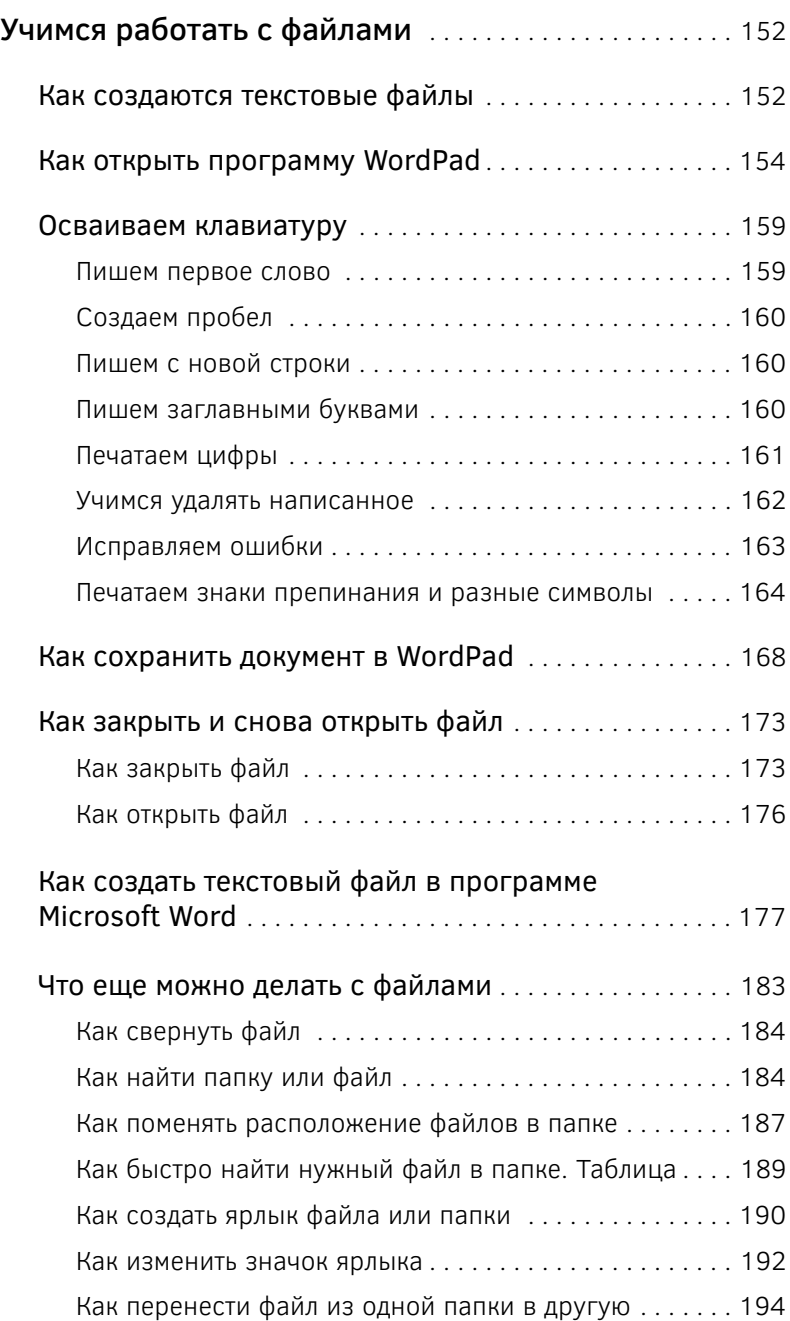

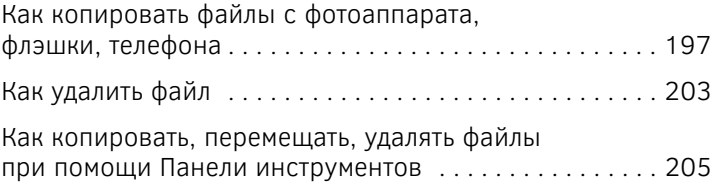

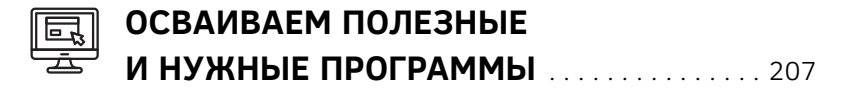

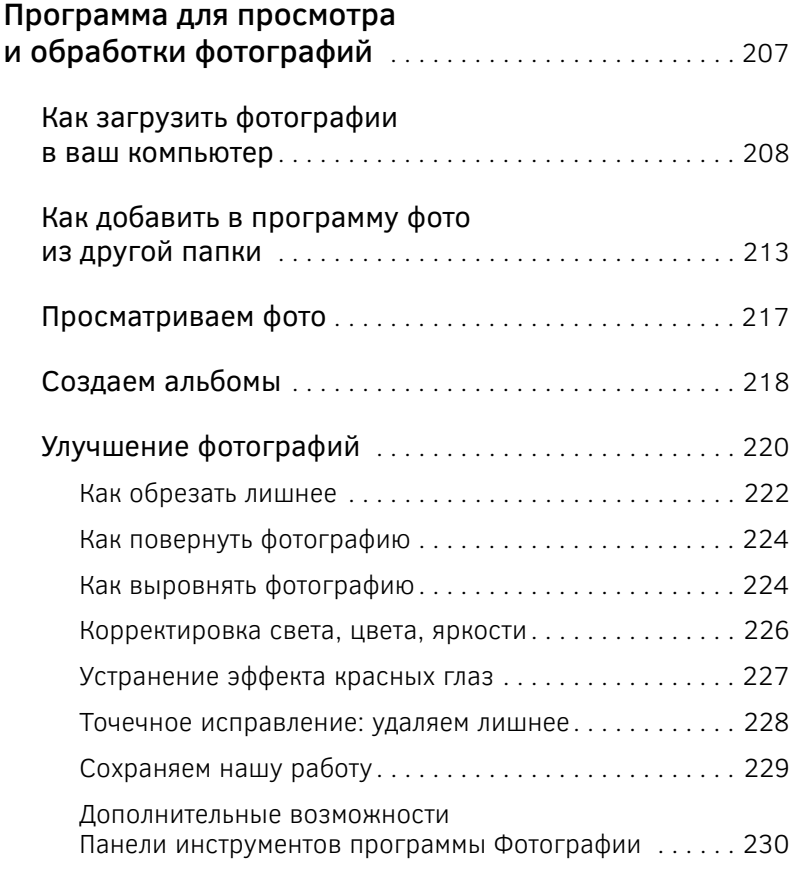

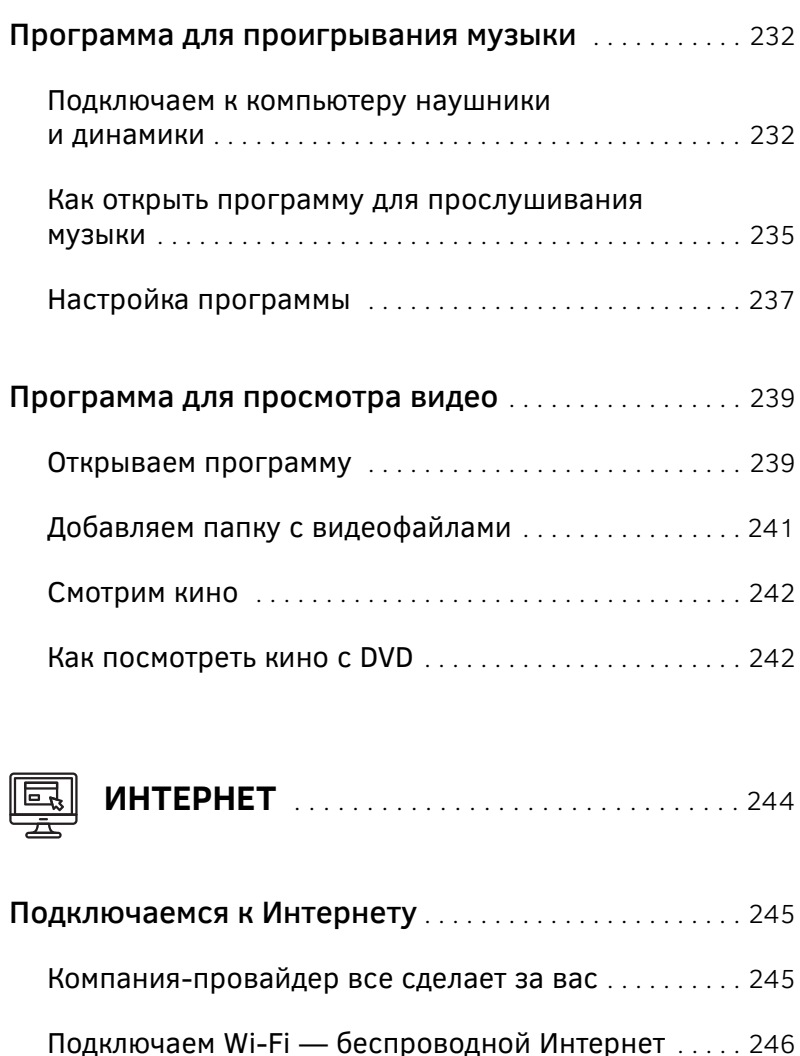

Как подключаться кИнтернету при каждом включении компьютера . . . . . . . . . . . . . . . . . . . . . . . . . . 248

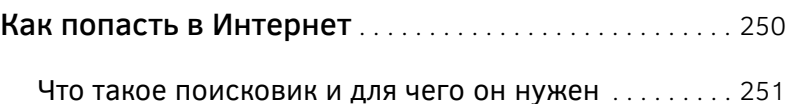

12

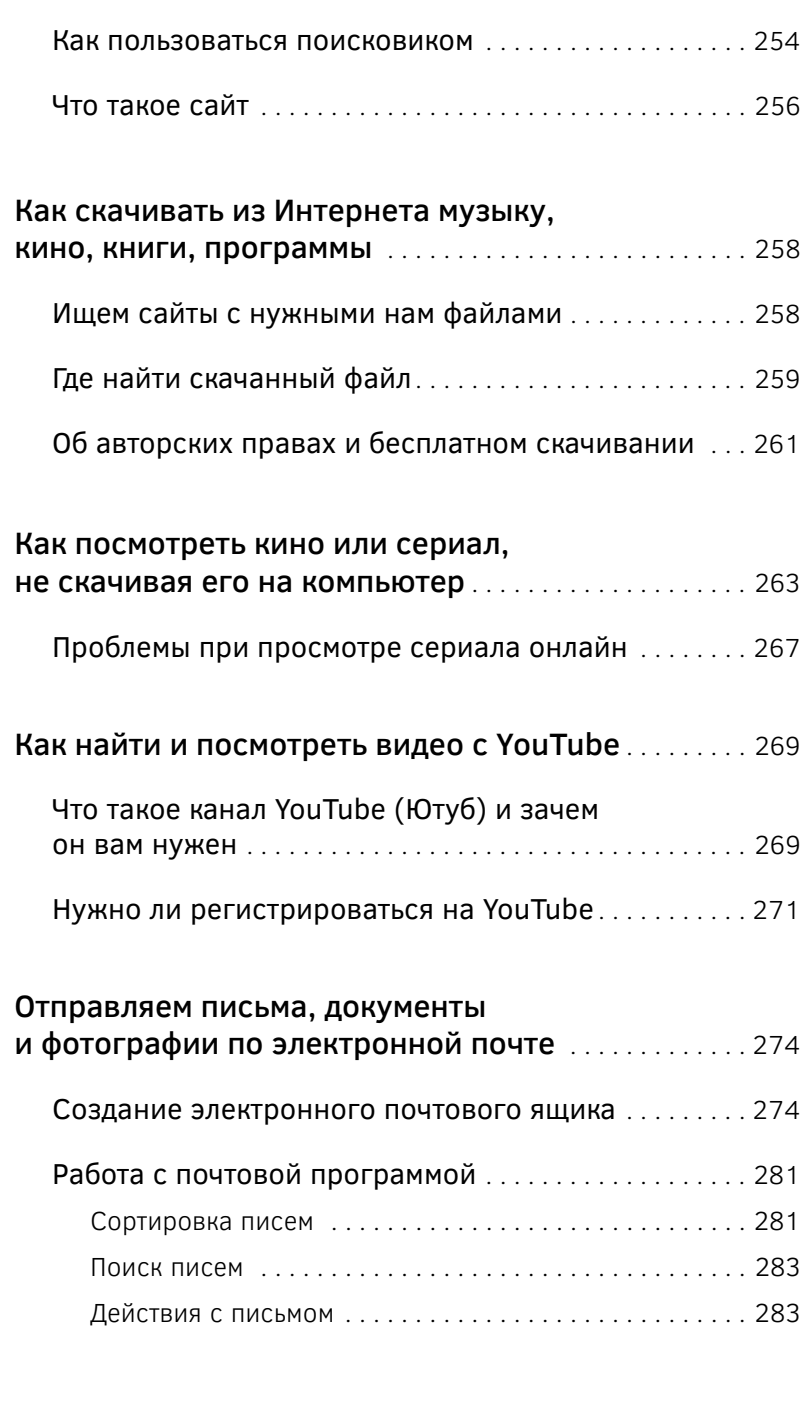

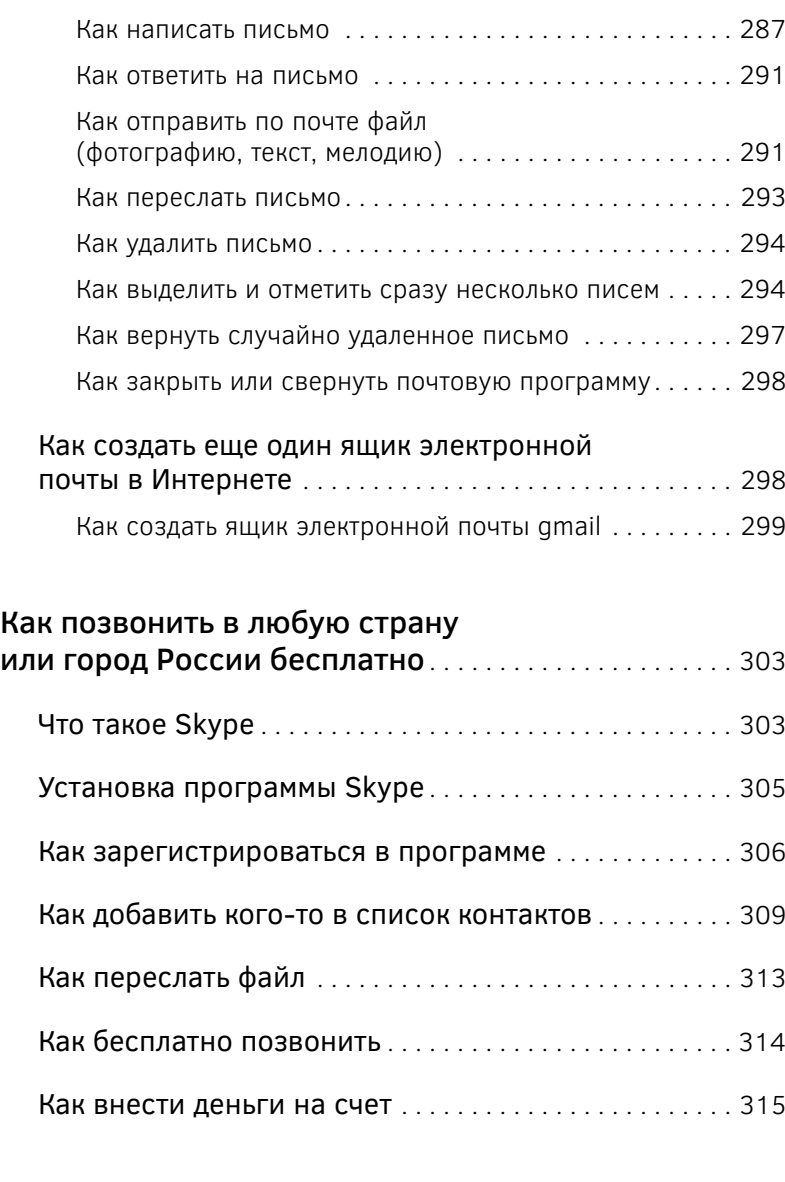

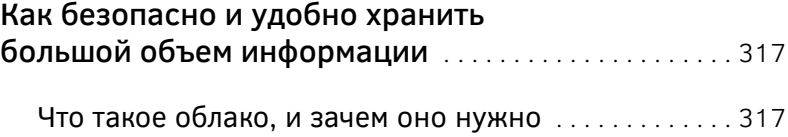

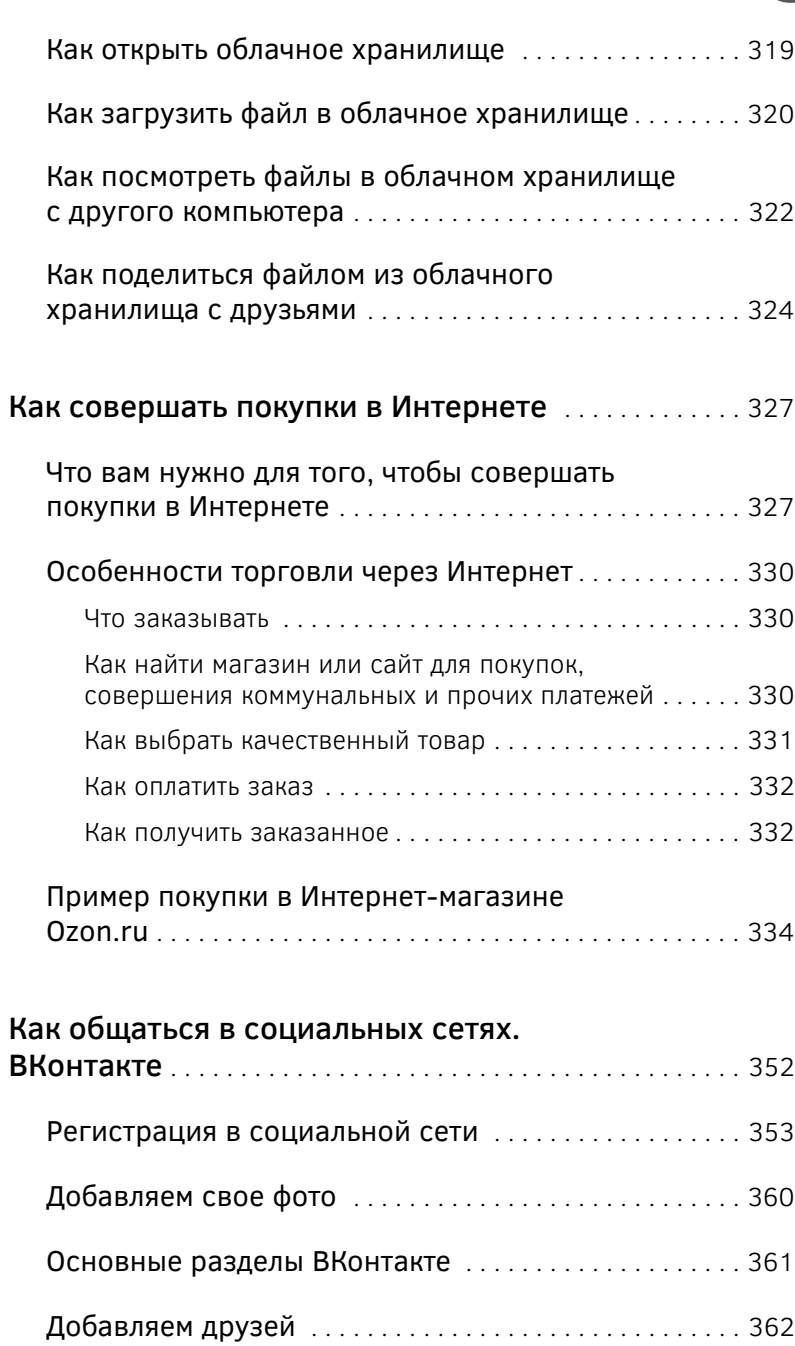